PET-CEM

# Apostila de Cálculo Vetorial

Iury de Araujo

# Sumário

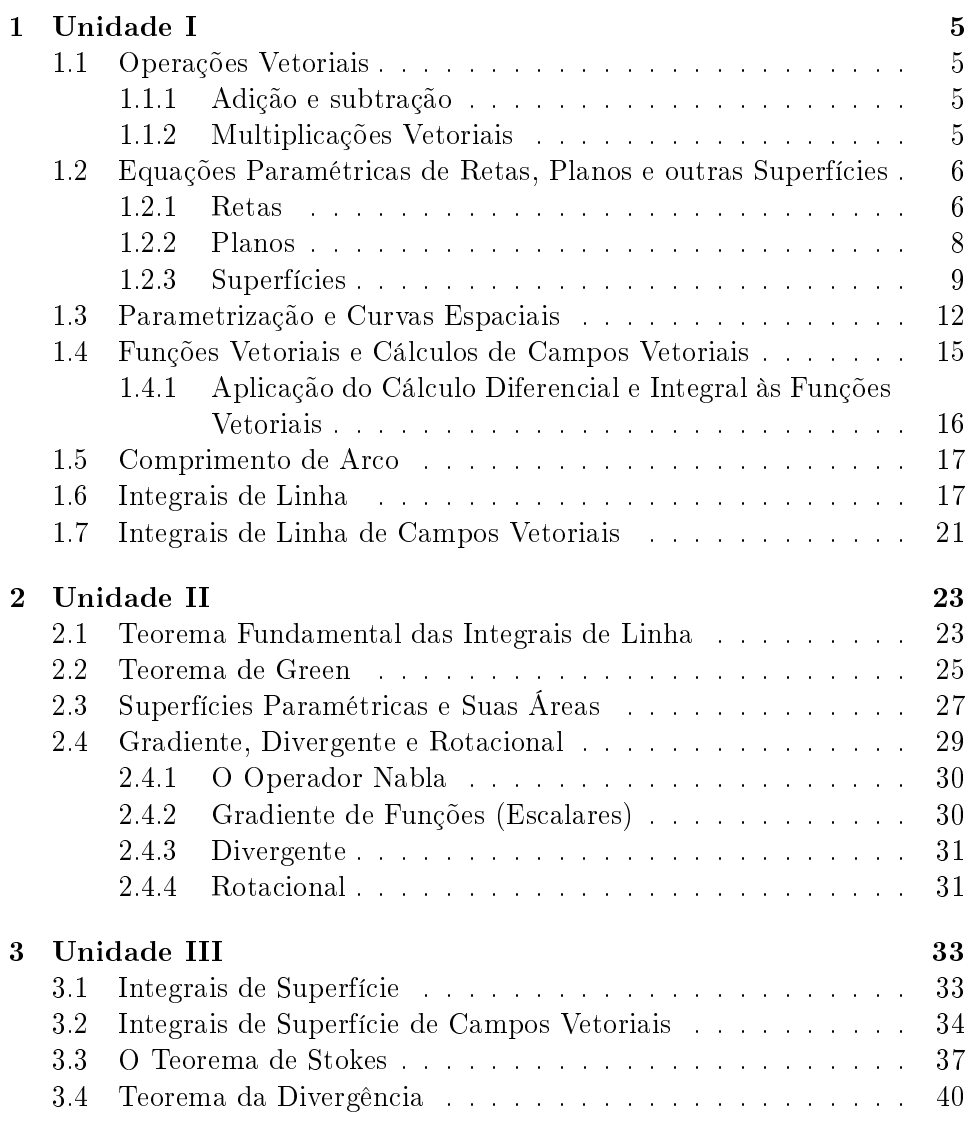

Com o intuito de auxiliar no aprendizado de algumas disciplinas o grupo PET-CEM resolveu incluir em suas atividades o desenvolvimento de algumas apostilas. Tais apostilas foram feitas em cima da ementa da matéria de interesse, bem como do seu livro texto.

Como mencionado acima, o objetivo desta apostila é auxiliar os estudos, em momento algum o aluno deve deixar de lado a leitura do livro texto e o aproveitamento em sala de aula com o professor.

Esta apostila contém somente as principais fórmulas do cálculo vetorial, sem suas deduções nem condições de uso. Portanto, para a leitura da mesma, é tido como pré-suposto que o graduando ja tenha em mente o que existe por traz dessas "simples fórmulas".

Com isso, é fundamental, antes do apoio desta apostila, que o aluno ja tenha tido um contato mais completo com a matéria.

## Capítulo 1

## Unidade I

### 1.1 Operações Vetoriais

As operações vetoriais, tais como as escalares, são: adição; subtração; e multiplicação. Esta última podendo ser escalar ou vetorial, como veremos no decorrer do capítulo.

### 1.1.1 Adição e subtração

São as operações mais simples a serem feitas, apenas sendo somados os vetores termo a termo.

Exemplo 1 (Adição e Subtração vetoriais)  $\mathit{Sendo},\overrightarrow{u}=<1,2,3> e\overrightarrow{v}=<$  $3, 2, 1$  >, calcule :

 $a)u+v:$  $u+v=<1,2,3>+<3,2,1>$  $u+v=<1+3, 2+2, 3+1>$  $u+v=<$ 4, 4, 4, >

 $b)u-v:$  $u-v=<1,2,3><3,2,1>$  $u-v=<1-3, 2-2, 3-1>$  $u-v=<2, 0, 2, >$ 

### 1.1.2 Multiplicações Vetoriais

São duas as operações possíveis: a primeira resulta um um escalar, e por isso chamada de Multiplicação Escalar Vetorial; já a segunda tem como resultado um vetor e por isso se diz que é uma Multiplicação Vetorial.

Na escalar, tem-se a multiplicação, termo a termo, dos vetores, para então a soma desses resultados.

Exemplo 2 (Produto Escalar Vetorial)  $\emph{Sendo,} \ \stackrel{\rightarrow}{u} = < 1, 2, 3 > e \ \stackrel{\rightarrow}{v} = <$  $3, 2, 1$  >, calcule :

 $a)u\cdots$  $u \cdot v = 1, 2, 3 > \cdot <3, 2, 1 >$  $u \cdot v = 1 * 3 + 2 * 2 + 3 * 1$  $u \cdot v = 10$ 

Quanto à multiplicação vetorial, existe mais de uma maneira de ser calculada. Aqui será apresentada aquela que é conhecida como o método "da primeira linha". É interessante lembrar, que esta operação fornece o vetor normal aos voetores calculados.

Exemplo 3 (Multiplicação Vetorial)  $\mathit{Sendo}, \overrightarrow{u} = <1,2,3> e\overrightarrow{v} = <3,2,1>$ , calcule :

$$
a)u \times v :
$$
  
\n
$$
u \times v = \langle 1, 2, 3 \rangle \times \langle 3, 2, 1 \rangle
$$
  
\n
$$
u \times v = \begin{bmatrix} \vec{i} & \vec{j} & \vec{k} \\ \vec{i} & \vec{j} & \vec{k} \\ 1 & 2 & 3 \\ 3 & 2 & 1 \end{bmatrix}
$$
  
\n
$$
u \times v = \vec{i} * (2 * 1 - 3 * 2) - \vec{j} * (1 * 1 - 3 * 3) + \vec{k} * (1 * 2 - 2 * 3)
$$
  
\n
$$
u \times v = -4 \vec{i} + 9 \vec{j} - 4 \vec{k}
$$

### 1.2 Equações Paramétricas de Retas, Planos e outras Superfícies

#### 1.2.1 Retas

A equação de uma reta pode ser obtida por um ponto  $r_0$ , pertencente à reta, e o vetor diretor da mesma, ou seja, aquele que dará a direção para a reta. Sendo assim, a equação vetorial de uma reta tem a forma:

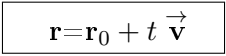

Sendo:

 $\rightarrow$  r<sub>0</sub>, um ponto pertencente à reta;

- $\rightarrow \;$ t, parâmetro, ou variável, onde cada valor dado para o mesmo fornece uma posição,  ${\bf r},$ na
- $\rightarrow$   $\vec{v}$ , vetor diretor da reta.

A notação usada para o vetor diretor foi só para uma melhor visualização da equação. Mas, deve-se lembrar de que estamos tratando de cálculo vetorial, ou seja, os termos  $\vec{r}$  e  $\vec{r_0}$ , também são vetores. Eles são, para esclarecimento, vetores que fornecem a posição de um ponto na reta em relação à origem do sistema de coordenadas.

Exemplo 4 Determine a equação paramétrica da reta que passa pelos pontos  $(4, -1, 2)$  e  $(1, 1, 5)$ .

 $\rightarrow$ São dados dois pontos pertencentes a reta.  $\rightarrow Um$  deles será diretamente usado da equação de parametrização.  $\rightarrow$ Ambos os pontos serão usados para definir um vetor diretor da reta.  $\rightarrow$ Feito isso, basta colocar os resultados obtidos na equação de parametrização e o problema estará resolvido.  $r_0 = 4, -1, 2 >$  $\overrightarrow{v} = (1, 1, 5) - (4, -1, 2) = 1 - 4, 1 - (-1), 5 - 2 > 0$  $\vec{v} = < -3.23$ 

$$
\vec{r} = \vec{r_0} + t \vec{v}
$$
  
\n
$$
\vec{r} = \langle 4, -1, 2 \rangle + t \langle -3, 2, 3 \rangle
$$
  
\n
$$
\vec{r}(t) = \langle 4 - 3t, 2t - 1, 3t + 2 \rangle
$$

Exemplo 5 Determine a equação da reta que passa pelo ponto (−2, 2, 4) e é perpendicular ao plano 2x − y + 5z = 12.

 $\rightarrow$ É fornecido um ponto pertencente a reta e é dito que a mesma é perpendicular a um plano.

 $\rightarrow$ Temos um ponto na reta, nos falta somente um vetor diretor, aqui cha $m$ ado de  $\vec{v}$ , para a mesma. Como foi dito que ela é ortogonal ao plano, logo seu vetor  $\overrightarrow{v}$  poderá ser o vetor normal do plano, aqui chamado de  $\overrightarrow{n}$ .

 $\rightarrow$ Sabendo disso e por inspeção à equação do plano que foi fornecida, temos  $\overrightarrow{v}$  da reta.

 $\rightarrow$ Caso o leitor não se lembre, o vetor  $\stackrel{\rightarrow}{n}$  do plano é facilmente obtido inspecionando os coeficientes das variáveis  $x,y$  e  $z$ , da equação do plano. No  $\vec{r}$  caso o vetor normal será:  $\vec{n} = \langle 2, -1, 5 \rangle$ .

 $\rightarrow$ Tendo essas informações, basta substituir na equação da reta.  $\overrightarrow{r_0} = \leq -2, 2, 4 >$  $\overrightarrow{n} = \overrightarrow{v} = < 2, -1, 5 >$ 

$$
\vec{r} = \vec{r_0} + t \vec{v}
$$
  
\n
$$
\vec{r} = \langle -2, 2, 4 \rangle + t \langle 2, -1, 5 \rangle
$$
  
\n
$$
r(t) = \langle 2t - 2, 2 - t, 5t + 4 \rangle
$$

### 1.2.2 Planos

Para determinar a equação de um plano são necessários, um ponto pertencente ao mesmo e o seu vetor normal. Assim sendo, definimos um ponto genérico no plano e dizemos que o vetor formado pelos pontos no plano, o genérico e o tido, será ortogonal ao vetor normal do plano. Ou seja, matematicamente, temos que:

n  $\bullet$ (r−r<sub>0</sub>) = 0

Considerando um espaço tridimencional e espandindo os termos com as operações vetoriais, ficamos com:

$$
a(x-x_0) + b(y - y_0) + c(z - z_0) = 0
$$

Sendo:

 $\rightarrow$ n = <a, b, c>, um vetor normal ao plano;  $\rightarrow r_0$  =  $\langle x_0, y_0, z_0 \rangle$ , um ponto pertencente ao plano; e  $\rightarrow$ r =  $\langle x, y, z \rangle$ , um ponto genérico do plano.

Exemplo 6 Determine a equação do plano que passa pelo ponto (2, 1, 0) e  $\acute{e}$  paralelo a  $x + 4y - 3z = 1$ .

 $\rightarrow$ Ponto pertencente ao plano é dado.

 $\rightarrow$ É dito que é paralelo a outro plano. Com isso, podemos usar o vetor normal do plano fornecido para obter a equação do novo plano.  $\overrightarrow{r_0} = 2, 1, 0 >$  $\vec{n} = 1, 4, -3 >$ 

$$
a(x - x_0) + b(y - y_0) + c(z - z_0) = 0
$$
  
\n
$$
1(x - 2) + 4(y - 1) - 3(z - 0) = 0
$$
  
\n
$$
x - 2 + 4y - 4 - 3z = 0
$$
  
\n
$$
x + 4y - 3z = 6
$$

Exemplo 7 Determine a equação do plano que passa por  $(3, -1, 1)$ ,  $(4, 0, 2)$  $e(6, 3, 1)$ .

 $\rightarrow$ Três pontos no plano são dados.

 $\rightarrow$ Naturalmente um será usado como ponto dado do plano.

 $\rightarrow$ E utalizaremos os três para definir um vetor normal ao plano.

 $\rightarrow$ O vetor normal será definido com o multiplicação vetorial de dois vetores contidos nos planos, estes vetores serão formados por esses três pontos fornecidos.

$$
\stackrel{\rightarrow}{\underset{u}{\rightarrow}}\stackrel{\rightarrow}{\underset{\sim}{\rightarrow}}\stackrel{3}{\underset{v}{\rightarrow}}\stackrel{-1}{\rightarrow},1>
$$

$$
\vec{u} = \langle 3, -1, 1 \rangle - \langle 4, 0, 2 \rangle = \langle -1, -1, -1 \rangle
$$
  
\n
$$
\vec{w} = \langle 6, 3, 1 \rangle - \langle 4, 0, 2 \rangle = \langle 2, 3, -1 \rangle
$$
  
\n
$$
\vec{u} \times \vec{w} = \begin{bmatrix} \vec{i} & \vec{j} & \vec{k} \\ \vec{i} & \vec{j} & \vec{k} \\ -1 & -1 & -1 \\ 2 & 3 & -1 \end{bmatrix}
$$
  
\n
$$
\vec{u} \times \vec{w} = \langle 4, -3, -1 \rangle
$$
  
\n
$$
\vec{n} = \langle 4, -3, -1 \rangle
$$

$$
a(x - x_0) + b(y - y_0) + c(z - z_0) = 0
$$
  
\n
$$
4(x - 3) - 3(y + 1) - (z - 1) = 0
$$
  
\n
$$
4x - 12 - 3y - 3 - z + 1 = 0
$$
  
\n
$$
4x - 3y - z = 14
$$

### 1.2.3 Superfícies

Nesta seção, serão apresentadas algumas superfícies fundamentais, usadas na matéria.

### Quádricas

Consiste em superfícies tridimencionais, formadas por equações do segundo grau. Essas superfícies podem ser parametrizadas da forma:

$$
\begin{array}{rcl}\nx & = & x \\
y & = & y \\
z & = & z(x, y)\n\end{array}
$$

A função dependente de  $x e y$ , neste caso, terá a forma de uma das funções quádricas: parábola, hipérbole ou elipse. Esta é obtida, apenas isolando a variável z na equação.

**Exemplo 8** Parametrização do parabolóide  $x^2+y^2-z=0$ , mostrado abaixo:

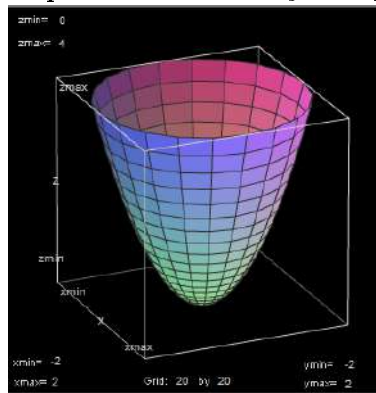

 $\rightarrow$ Através da imagem, verificam-se duas informações importantes. 1) Temos uma parábola em z. 2) Temos circunferências no plano  $xOy$ .

 $\rightarrow$ Serão mostradas duas parametrizações, uma com coordenadas retangulares e outra com coordenadas polares.

#### Coordenada retangular

 $\rightarrow$ Esta será feita conforme o apresentado nesta seção.

 $\rightarrow$ Serão usados x e y como parâmetros e também uma função  $z(x, y)$ .

 $\rightarrow$ Para tal basta isolar z na equação fornecida.

$$
Assim,
$$
  
\n
$$
x^2 + y^2 - z = 0
$$
  
\n
$$
z = x^2 + y^2
$$

Com isso,

$$
r(x,y) = \begin{cases} x = x \\ y = y \\ z = z(x,y) \end{cases}
$$

$$
r(x,y) = \begin{cases} x = x \\ y = y \\ z = x^2 + y^2 \end{cases}
$$

 $\rightarrow$ Embora os limites não tenham sido especificados, estes podem ser encontrados fazendo  $x^2 + y^2 = r^2$ , onde r é o raio do círculo no plano xOy.

 $\rightarrow$ Com isso, vê-se facilmente que x e y variarão de −r à +r.

#### Usando Coordenadas Polares

 $\rightarrow$ Para fazer a parametrização tendo r e  $\theta$  como parâmetros, sendo r o raio do círculo em xOy e θ o ângulo entre o raio e x. Faz-se  $x = r\cos(\theta)$  e  $y = rsen(\theta)$ .

Ficando,

$$
r(x,y) = \begin{cases} x = x \\ y = y \\ z = x^2 + y^2 \end{cases}
$$

 $r(r,\theta) =$  $\sqrt{ }$  $\int$  $\mathcal{L}$  $x = r\cos(\theta)$  $y = rsen(\theta$  $z = r^2$  $\rightarrow$ Com isso temos  $\theta \in [0, 2\pi]$  e para acharmos o raio devemos substituir  $em z = r^2$  os limites conhecidos de z.

### Cílindricas

Superfícies cilíndricas são normalmente expressas em coordenadas cilíndricas, por uma questões de simplicidade dos cáculos. Mas, também, podendo serem expressas em retangulares. Em coordenadas retangulares, temos:

$$
x = x
$$
  
\n
$$
y = \sqrt{r^2 - x^2}
$$
  
\n
$$
z = z
$$

Já, em coordenadas cilíndricas ficamos com as seguintes equações:

$$
x = r * cos(\theta)
$$
  
\n
$$
y = r * sen(\theta)
$$
  
\n
$$
z = z
$$

Sendo:

→r, o raio do cilindro, uma constante;  $\rightarrow \theta, \theta \in [0, 2\pi]$  $\rightarrow$ z, a "altura", z, do cilindro

### Cônicas

Superfícies cônicas têm uma parametrização bastante parecida com a de uma superfície cilíndrica. Sendo a difença, que: em um cilindro o raio é uma constante; e em um cone ele varia de forma linear com a altura do cone. Sendo assim, podemos fazer:

$$
x = r(z) * cos(\theta)
$$
  
\n
$$
y = r(z) * sen(\theta)
$$
  
\n
$$
z = z
$$

Sendo:

]

→r, o raio do cone, agora uma variável que depende da altura do mesmo;  $\rightarrow \theta, \theta \in [0, 2\pi];$ 

 $\rightarrow$ z, a "altura", z, do cone.

#### Esféricas

Embora dê de parametrizar uma esfera pelo modo apresentado na seção das superfícies quádricas, é muito mais conveniente, para efeito de cálculos, parametrizá-las em coordenadas esféricas. Ficando:

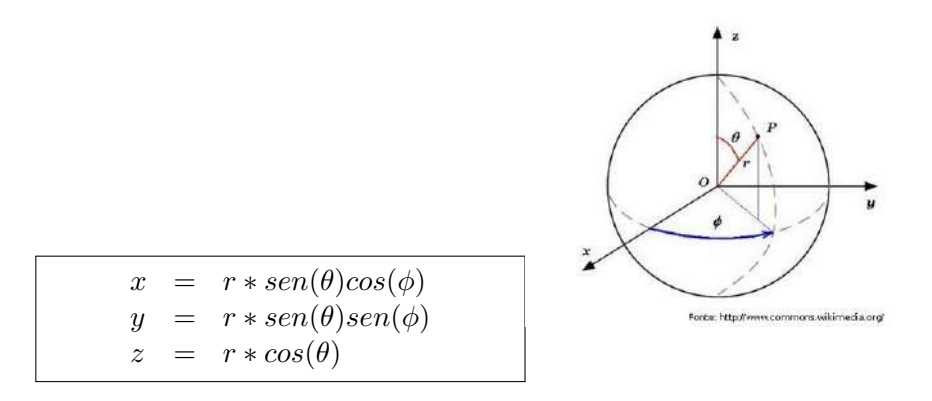

Sendo:

→r, o raio da esfera;  $\rightarrow \phi$ , menor ângulo entre x e  $r * sen(\theta)$ ,  $\phi \in [0, 2\pi]$ ;  $\rightarrow \theta$ , menor ângulo entre  $\rho$  e z,  $\theta \in [0, \pi]$ 

### 1.3 Parametrização e Curvas Espaciais

É usual representar funções no plano por:

$$
y = f(x), x = g(y)
$$

onde  $x$  é a variável independente e  $y$  é a variável dependente. Neste caso, o gráfico é formado pelo conjunto dos pontos da forma  $(x, f(x))$ .

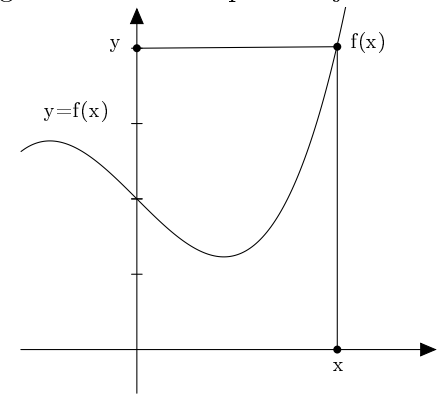

Agora vamos usar um parâmetro independente adicional  $t$  para descrever  $x e y$ , assim :

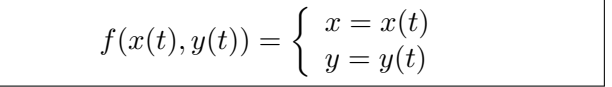

Neste caso o gráfico é formado pelo conjunto dos pontos da forma  $(x(t), y(t))$ .

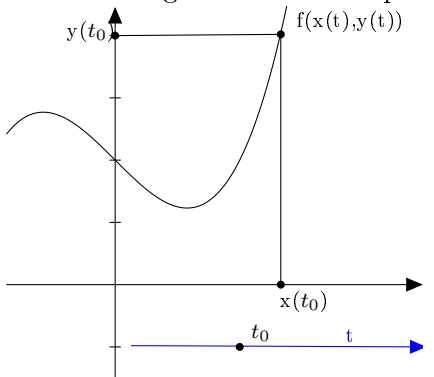

Para o caso de curvas espaciais temos:

$$
f(x(t), y(t), z(t)) = \begin{cases} x = x(t) \\ y = y(t) \\ z = z(t) \end{cases}
$$
 t é o parâmetro.

As vantagens de usar esse tipo de representação são:

- 1. Algumas curvas são melhor representadas quando colocamos x e y em função de uma terceira variável.
- 2. Do mesmo modo algumas vezes é melhor usar um novo sistema de coordenadas.

Exemplo 9 Em coordenadas retangulares o círculo de raio 2 é representado por  $x^2 + y^2 = 2^2$ .

Neste caso temos duas funções implícitas de x.

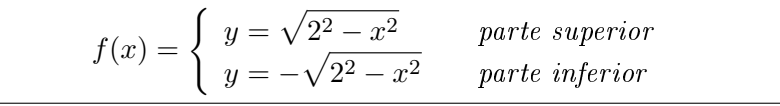

Observando a Figura 1, percebemos que os pontos do círculo podem ser representados por:

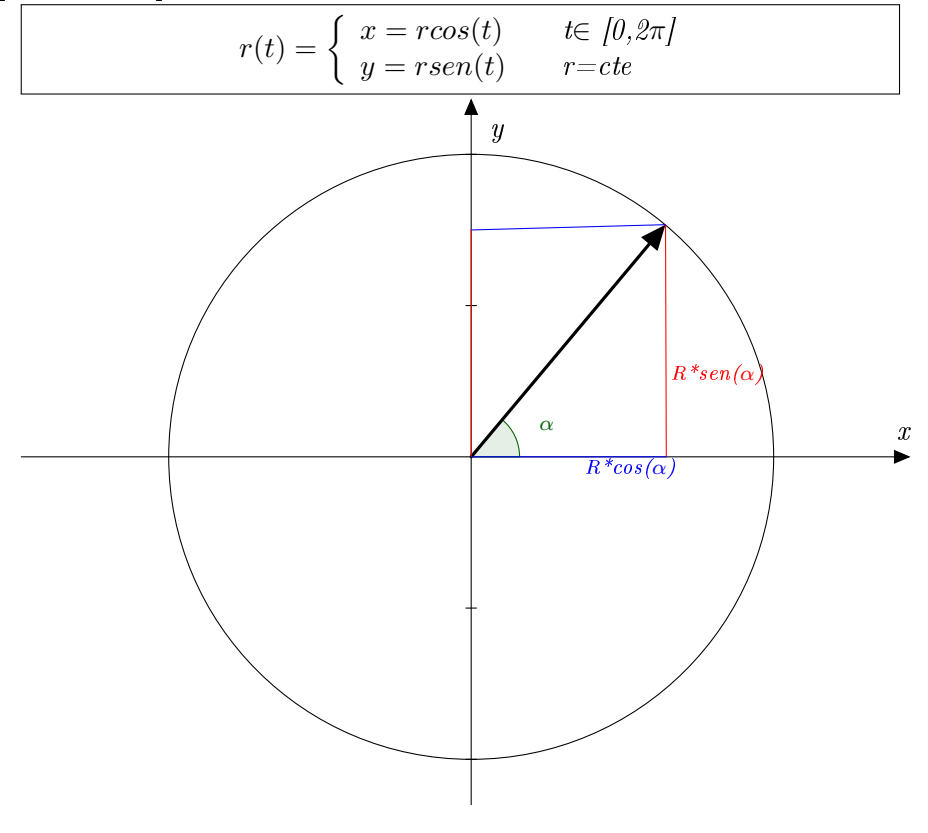

Figura 1

Essa é a representação paramétrica do círculo.

### 1.4 Funções Vetoriais e Cálculos de Campos Vetoriais

É interessante colocar a denição dessas funções segundo James Stewart:

"Em geral, uma função é uma regra que associa a cada elemento do seu domínio um elemento de sua imagem. Uma função vetorial, ou função de valor vetorial, é uma função cujo domínio é um conjunto de números reais e cuja imagem é um conjunto de vetores. Em particular estamos interessados é funções r cujos valores são vetores tridimensionais. Isso signica que para todo número  $t$  no domínio de  $r$  existe um único vetor de $V_3$  denotado por  $\mathbf{r}(t)$ . Se  $f(t)$ ,  $g(t)$  e  $h(t)$  são os componentes do vetor  $\mathbf{r}(t)$ , então  $f, g$  e  $h$  são funções de valor real chamadas de funções componentes de r e escrevemos:

$$
\begin{aligned} \mathbf{r}(t) &= \langle f(t), g(t), h(t) \rangle \\ \mathbf{r}(t) &= f(t)\mathbf{i} + g(t)\mathbf{j} + h(t)\mathbf{k} \end{aligned}
$$

Campos vetoriais são campos que associam a cada ponto do seu espaço um vetor. Neste capítulo serão vistos conceitos de cálculos para esses campos que são expressos por funções vetoriais.

"

### 1.4.1 Aplicação do Cálculo Diferencial e Integral às Funções Vetoriais

 $\rightarrow$  O limite de uma função vetorial é calculado fazendo o mesmo limite para cada uma de suas funções componentes.

$$
\lim_{t\to a} \mathbf{r} = <\lim_{t\to a} f(t), \lim_{t\to a} g(t), \lim_{t\to a} h(t)>
$$

 $\rightarrow$  A derivada de uma função vetorial é calculada fazendo a derivada de cada uma de suas funções componentes.

$$
\mathbf{r}^{\prime}(\mathrm{t})=\mathopen{<}f^{\prime}(\mathrm{t}),\,\mathrm{g}^{\prime}(\mathrm{t}),\,\mathrm{h}^{\prime}(\mathrm{t})\mathclose{>}
$$

 $\rightarrow$  A integral de uma função vetorial é calculada fazendo a integral para cada uma de suas funções componentes.

$$
\int_a^b \mathbf{r}(t)dt = \frac{\int_a^b f(t)dt}{\int_a^b g(t)dt} \int_a^b h(t)dt >
$$

### 1.5 Comprimento de Arco

Para uma curva em coordenadas cartesianas, temos:

$$
L = \int_{a}^{b} \sqrt{1 + \frac{dy}{dx}} dx
$$

Supondo uma curva C descrita pelos parâmetros  $x = f(t)$  e  $y = g(t)$ , com  $t \in [\alpha, \beta]$  e  $f'(t) > 0$ , que quer dizer que C é percorrida somente uma vez, temos:

$$
L = \int_{\alpha}^{\beta} \sqrt{1 + \left(\frac{dy/dt}{dx/dt}\right)^2} dx = \int_{\alpha}^{\beta} \sqrt{1 + \left(\frac{dy/dt}{dx/dt}\right)^2} f'(t) dt
$$

**Theorem 1** Se uma curva C for descrita por  $x = f(t)$  e  $y = g(t)$ , onde  $t\in[\alpha,\beta],$  onde  $f'$  e  $g'$  são contínuas em  $[\alpha,\ \beta]$  e  $\boldsymbol{C}$  é percorrida somente uma vez quanto t varia de  $\alpha$  até beta então o comprimento de  $C$  é dado por:

$$
L = \int_{\alpha}^{\beta} \sqrt{(\frac{dy}{dt})^2 + (\frac{dx}{dt})^2} dt
$$

Exemplo 10 Comprimento de um círculo

$$
L = \int_0^{2\pi} \sqrt{\left(\frac{dy}{dt}\right)^2 + \left(\frac{dx}{dt}\right)^2} dt
$$
  
\n
$$
L = \int_0^{2\pi} \sqrt{\left(\frac{d(rsen(t))}{dt}\right)^2 + \left(\frac{d(rcos(t))}{dt}\right)^2} dt
$$
  
\n
$$
L = \int_0^{2\pi} \sqrt{(rcos(t))^2 + (-rsen(t))^2} dt
$$
  
\n
$$
\vdots
$$
  
\n
$$
L = 2\pi r
$$

(1.1)

### 1.6 Integrais de Linha

As integrais de linha se assemelham às integrais ja vistas em outros cálculos. Sua diferença é que não é mais calculada em um invervalo [a,b], mas sim ao longo de uma curva C. Para o cálculo de uma integral de linha, a mesma será reduzida a uma integral normal. Para tal será utilizada a noção de comprimento de arco.

Theorem  $2$  Se  $f$  é definida sobre uma curva lisa  $C$ , então a integral de linha de f sobre C é:

$$
\int_C f(x, y)ds = \lim_{n \to \infty} \sum_{i=1}^n f(\Delta x_i, \Delta y_i) \Delta s_i
$$

Se esse limite existir.

Tente pensar que as integrais de linha são as infinitas somas, e por isso integral, de pequenas variações da função multiplicadas pelo comprimento de arco "andado"com essas variações.

Com isso, podemos introduzir o conceito de comprimento de arco na integral de linha e assim, reduzi-la a uma integral simples, que irá variar de acordo com a parametrização da curva C.

$$
\int_C f(x,y)ds = \int_{\alpha}^{\beta} f(x(t), y(t)) \sqrt{\left(\frac{dy}{dt}\right)^2 + \left(\frac{dx}{dt}\right)^2} dt
$$

Repare que agora temos um parâmetro que descreve a curva, nesse caso chamado de t. Repare também que ao parametrizar a curva, fazendo  $x = x(t)$ e  $y = y(t)$ , também foram substituídas as variáveis x e y da função, por suas respectivas parametrizações. Para um melhor entendimento, seguem alguns exemplos:

Exemplo 11 Calcule a integral de linha da da função  $f = y$ , com  $x \in [0, 2]$ , com a curva mostrada abaixo  $(C: x = y^2)$ :

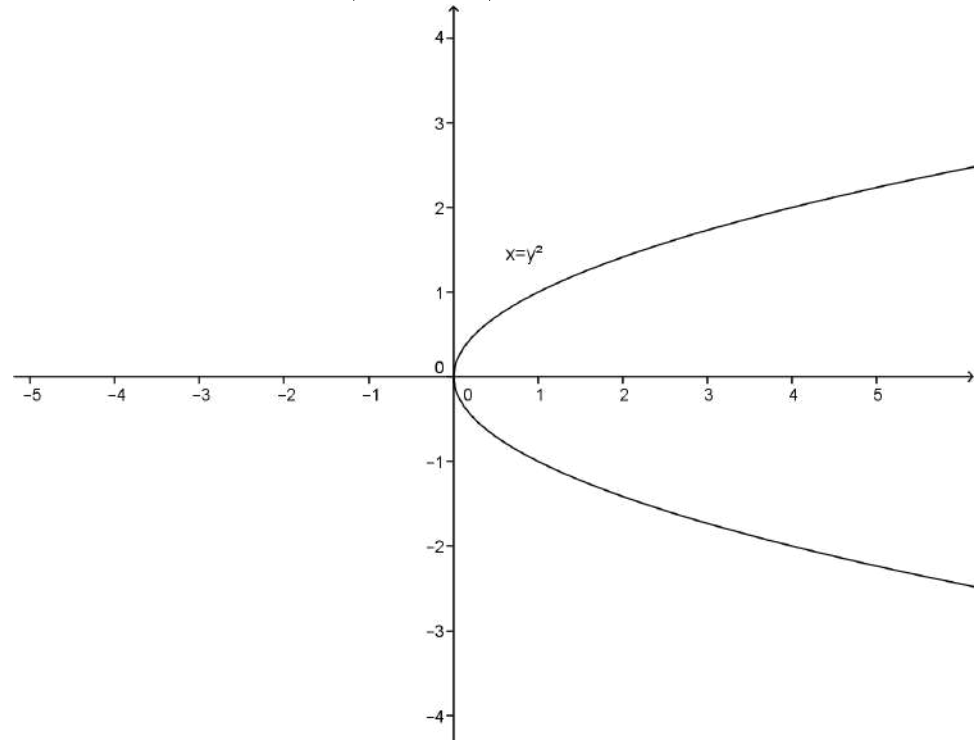

 $\rightarrow$ Se observarmos, veremos que a curva ja é dada paramatrizada, com:

$$
r(x) = \begin{cases} x = x \\ y = \sqrt{x} \end{cases}
$$

 $\rightarrow$ Para seguir uma notação padrão, utilizaremos a variável t para a parametrização. Ficando:

$$
r(t) = \begin{cases} x & = & t \\ y & = & \sqrt{t} \end{cases}
$$

 $\rightarrow$ Tendo a função escalar,  $f = y$ , e a parametrização da curva. Para o cálculo da integral de linha basta utilizar a definição. Segue a resolução:

 $\rightarrow$ Como as questões de integrais de linha exigem uma série de passos para a concretização do cálculo. Calcularemos antes algumas informações que serão usadas na integral.

$$
r(t) = \langle t; \sqrt{t} \rangle
$$
  
\n
$$
f(r(t)) = \sqrt{t}
$$
  
\n
$$
r'(t) = \langle 1; \frac{1}{\sqrt{t}} \rangle
$$
  
\n
$$
|r'(t)| = \sqrt{1^2 + (\frac{1}{\sqrt{t}})^2}
$$
  
\n
$$
\int_C f(x, y)ds = \int_t f(r(t)) |r'(t)| dt
$$
  
\n
$$
\int_C f(x, y)ds = \int_t (\sqrt{t}) \sqrt{(\frac{dy}{dt})^2 + (\frac{dx}{dt})^2} dt
$$
  
\n
$$
\int_C f(x, y)ds = \int_0^2 (\sqrt{t}) \sqrt{(\frac{1}{t}) + (1)} dt
$$
  
\n
$$
\vdots
$$
  
\n
$$
\int_C f(x, y)ds = \int_0^2 \sqrt{t + 1} dt
$$
  
\n
$$
\vdots
$$
  
\n
$$
\int_C f(x, y)ds = \frac{3}{2} [(1 + t)^{\frac{3}{2}}]_0^2
$$
  
\n
$$
\vdots
$$
  
\n
$$
\int_C f(x, y)ds = \frac{3}{2} (\sqrt{27} - 1)
$$

**Exemplo 12** Calcule a integral de linha da função  $f(x,y) = x^2 + y^2$  sobre a porção do primeiro quadrante de um círculo de raio  $r = 2$  com o centro na origem.

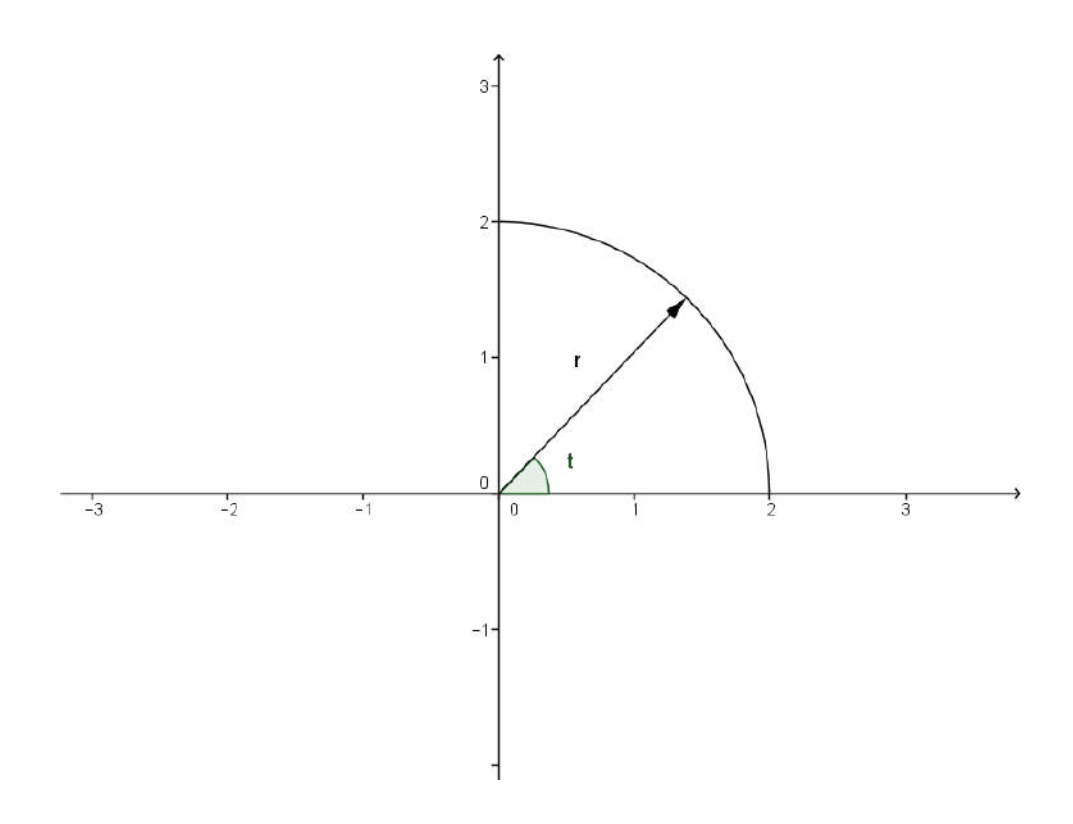

 $\rightarrow$ É notória a conveniência, não a obrigatoriedade, do uso de coordenadas polares.

 $\rightarrow$ Para este caso, temos que:

$$
r(t) = \begin{cases} x = r\cos(t) & f(x, y) = x^2 + y^2 \\ y = r\sin(t) & f(x(t), y(t)) = (r\cos(t))^2 + (r\sin(t))^2 \\ f(r(t)) & = r^2 \end{cases}
$$

 $\label{eq:assim:small} \begin{array}{ll} A \,ssim \,\, sendo, \,\,f \!icamos \,\, com: \end{array}$ 

$$
r(t) = \langle 2cos(t); 2sen(t) \rangle
$$
  
\n
$$
f(r(t)) = 4
$$
  
\n
$$
r'(t) = \langle -2sen(t); 2cos(t) \rangle
$$
  
\n
$$
|r'(t)| = \sqrt{4(sen^2(t) + cos^2(t))} = 2
$$

$$
\int_C f(x, y)ds = \int_t f(r(t)) |r'(t)| dt
$$
\n
$$
\int_C f(x, y)ds = \int_t^{\pi} (4)(2)dt
$$
\n
$$
\int_C f(x, y)ds = 8 \int_0^{\frac{\pi}{2}} dt
$$
\n
$$
\vdots
$$
\n
$$
\int_C f(x, y)ds = 8 \left[t\right]_0^{\frac{\pi}{2}}
$$
\n
$$
\vdots
$$
\n
$$
\int_C f(x, y)ds = 4\pi
$$

### 1.7 Integrais de Linha de Campos Vetoriais

**Theorem 3** Seja  $F$  um campo vetorial contínuo definido sobre uma curva lisa C dada pela função vetorial  $r(t)$ ,  $a \leq tb$ . Então a integral de linha de **F** ao longo de C é:

$$
\int_C F \bullet dr = \int_a^b F(r(t)) \bullet r'(t) dt
$$

Exemplo 13 Calcule a integral de linha do campo vetorial F sobre a curva  $C, t \in [0,1]$ . Sendo:

$$
F = \langle x^2 y^3, -y\sqrt{x} \rangle
$$
  

$$
C: r(t) = \langle t^2, t^3 \rangle
$$

 $\rightarrow$ A parametrização da curva ja foi dada. Com isso, podemos fazer  $F(r(t)).$ 

 $\rightarrow$ Com a finalidade de organizar as informações tidas, serão calculados  $F(r(t))$  e r'(t) antes da integral.

$$
F(r(t)) = \left\langle t^4 t^9, -t^3 \sqrt{t^2} \right\rangle
$$
  
\n
$$
r'(t) = \left\langle 2t, 3t^2 \right\rangle
$$

Tendo os dados em mãos, basta utilizar a definição de integrais de linha para campos vetoriais:

$$
\int_C \mathbf{F} \cdot d\mathbf{r} = \int_a^b F(r(t)) \cdot r'(t) dt
$$
\n
$$
\int_C \mathbf{F} \cdot d\mathbf{r} = \int_0^1 \left\langle t^4 t^9, -t^3 \sqrt{t^2} \right\rangle \cdot \left\langle 2t, 3t^2 \right\rangle dt
$$
\n
$$
\int_C \mathbf{F} \cdot d\mathbf{r} = \int_0^1 \left( 2t^{14} + (-3)t^6 \right) dt
$$
\n
$$
\int_C \mathbf{F} \cdot d\mathbf{r} = \left[ \frac{2}{15} t^{15} - \frac{3}{7} t^7 \right]_0^1
$$
\n
$$
\int_C \mathbf{F} \cdot d\mathbf{r} = -\frac{31}{105}
$$

### Capítulo 2

## Unidade II

### 2.1 Teorema Fundamental das Integrais de Linha

Considerando  $\nabla f$ , uma derivada de f. Então o que segue abaixo seria um Teorema Fundamental do Cálculo para as Integrais de Linha.

**Theorem 4** Seja C uma curva lisa dada pela função vetorial  $r(t)$ ,  $t \in [a, b]$ . Seja f uma função diferenciável de duas ou três variáveis cujo vetor gradiente ∇f é contínuo em C. Então:

$$
\int_C \nabla f \bullet dr = f(r(b)) - f(r(a))
$$

Exemplo 14 Determine o trabalho realizado pelo campo vetorial F para mover uma partícula de  $(0,1)$  a  $(2,3)$ :

 $\overrightarrow{F}(x,y) = 2y^{3/2} \overrightarrow{i} + 3x\sqrt{y} \overrightarrow{j}$  $\rightarrow$ Verificar se é um campo vetorial conservativo, por:

$$
\frac{\partial Q}{\partial x} = \frac{\partial P}{\partial y}
$$

 $\rightarrow$ Após verificado é sabido que, se F é um campos vetorial, então F =  $\nabla f$ .

 $\rightarrow$ Achar a função f.

 $\rightarrow$ Com isso, podemos aplicar o Teorema Fundamental das Integrais de Linha.

$$
\begin{array}{rcl}\n\frac{\partial Q}{\partial x} & = & \frac{\partial P}{\partial y} \\
\frac{\partial 3x\sqrt{y}}{\partial x} & = & \frac{\partial 2y^{3/2}}{\partial y} \\
3\sqrt{y} & = & 3\sqrt{y}\n\end{array}
$$

Logo, o campo é conservativo. Então, o próximo passo é achar f.

$$
\nabla f = \langle f_x, f_y \rangle
$$

Da definição de gradiente, sabemos que as funções  $f_x$  e  $f_y$  são, respectivamente,  $\frac{\partial f}{\partial x}$  e  $\frac{\partial f}{\partial y}$ . Com isso, é intuitivo que a função f seja obtida fazendo as integrais nessas variáveis.

$$
\begin{array}{rcl}\nf &=& \int f_x dx \\
f &=& \int f_y dy\n\end{array}
$$

 $Como$  essas integrais são indefinidas elas gerarão constantes. É interessante lembrar que quando se integra em x, y é considerado constante e vice-versa. Para o início da definição de f pode-se escolher qualquer uma das duas funções,  $f_x$  ou  $f_y$ . Aqui iniciaremos os cálculos com  $f_x$ , com isso aparecerá uma constante que poderá ser em função de y, aqui chamada de  $c(y)$ .

$$
f = \int f_x dx
$$
  
\n
$$
f = \int 2y^{3/2} dx
$$
  
\n
$$
f = 2xy^{3/2} + c(y)
$$

Uma vez feita a integral, falta-nos definir a constante de integração  $c(y)$ . Para isso derivaremos em y e compararemos o resultado obtido com o  $f_y$ fornecido no exemplo.

$$
\frac{\partial f}{\partial y} = \frac{\partial (2xy^{3/2} + c(y))}{\partial y}
$$
  

$$
\frac{\partial f}{\partial y} = 3x\sqrt{y} + c'(y)
$$

Comparando o resultado vemos que  $c'(y) = 0$ . Agora integraremos em y para retornar para a função f.

$$
f = \int f_y dy
$$
  
\n
$$
f = \int 3x \sqrt{y} dy
$$
  
\n
$$
f = 2xy^{3/2} + c(x)
$$

Novamente, derivaremos em x e compararemos o resultado.

$$
\frac{\partial f}{\partial x} = \frac{\partial (2xy^{3/2} + c(x))}{\partial x}
$$
  

$$
\frac{\partial f}{\partial x} = 2y^{3/2} + c'(x)
$$

Assim vemos que  $c'(x)$  também é zero. Portanto a constante de integra- $\tilde{c}$ ão independe de x ou y. E ficamos com:

$$
f = 2xy^{3/2} + k
$$
  
Agara, hasta anlicar o teorem

Agora, basta aplicar o teorema fundamental do cálculo:

$$
\oint_C F dr = \oint_C \nabla f dr
$$
\n
$$
\oint_C \nabla f dr = f(2,3) - f(0,1)
$$
\n
$$
= 2 * 2 * 3^{3/2} + k - (2 * 0 * 1^{3/2} + k)
$$
\n
$$
\oint_C \nabla f dr = 4\sqrt{27}
$$

### 2.2 Teorema de Green

O Teorema de Green fornece uma relação entre as integrais de linha e as integrais Duplas. Será visto mais adiante que ele é uma forma mais simples, um caso especial melhor dizendo, do Teorema de Stokes.

Theorem 5 Seja C uma curva plana simples, fechada, contínua por trechos, orientada positivamente, e seja D a região delimitada por C. Se P e Q têm derivadas parciais de primeira ordem contínuas sobre uma região aberta que contenha D, então:

$$
\oint_C F \bullet dr = \int \int_D \left( \frac{\partial Q}{\partial x} - \frac{\partial P}{\partial y} \right) dA
$$

**Exemplo 15** Calcule a integral de linha  $\oint$  Fdr onde C é a curva fronteira, orientada positivamente, da região delimitada pelas parábolas  $y_1 = \pm \sqrt{x}$  e √

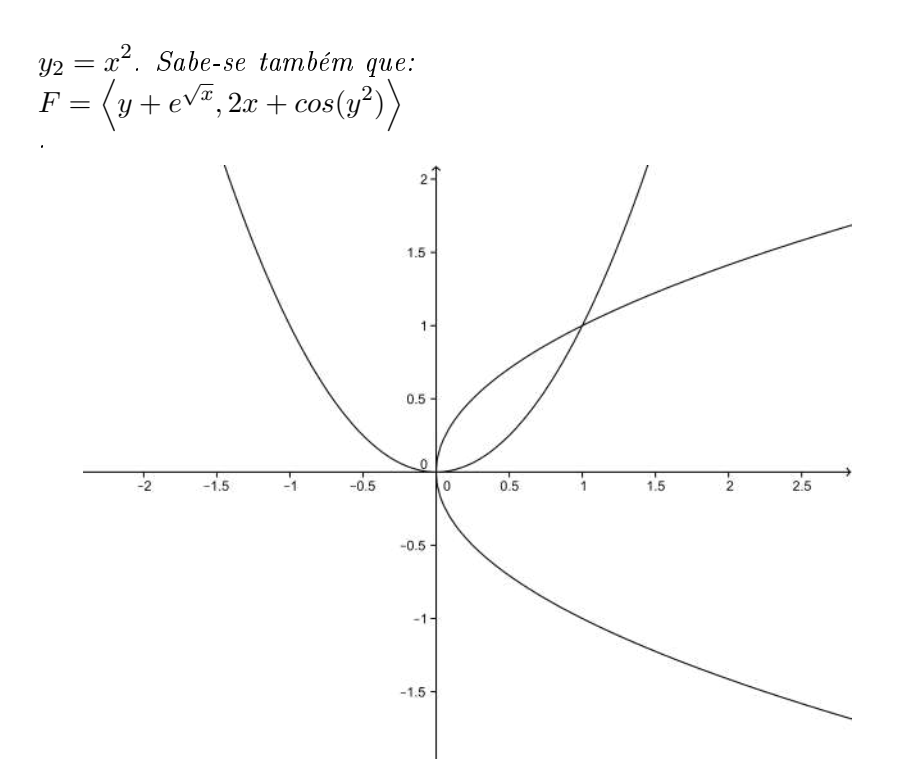

 $\rightarrow$ A área de interesse é a região entre duas parábolas.

 $\rightarrow$ Para determinar o ponto de intersecção basta igualar  $y_1$  a  $y_2$ .

 $\rightarrow$ É de bastante ajuda o gráfico dessas funções para a análise dos limites de integração.

$$
\oint F dr = \int \int_{D} \left( \frac{\partial Q}{\partial x} - \frac{\partial P}{\partial y} \right) dA
$$
\n
$$
\oint F dr = \int \int_{D} \left( \frac{\partial (2x + cos(y^{2}))}{\partial x} - \frac{\partial (y + e^{\sqrt{x}})}{\partial y} \right) dA
$$
\n
$$
\oint F dr = \int_{0}^{1} \int_{0}^{y^{2}} (2 - 1) dx dy
$$
\n
$$
\oint F dr = \int_{0}^{1} y^{2} dy
$$
\n
$$
\oint F dr = \left[ \frac{1}{3} y^{3} \right]_{0}^{1}
$$
\n
$$
\oint F dr = \frac{1}{3}
$$

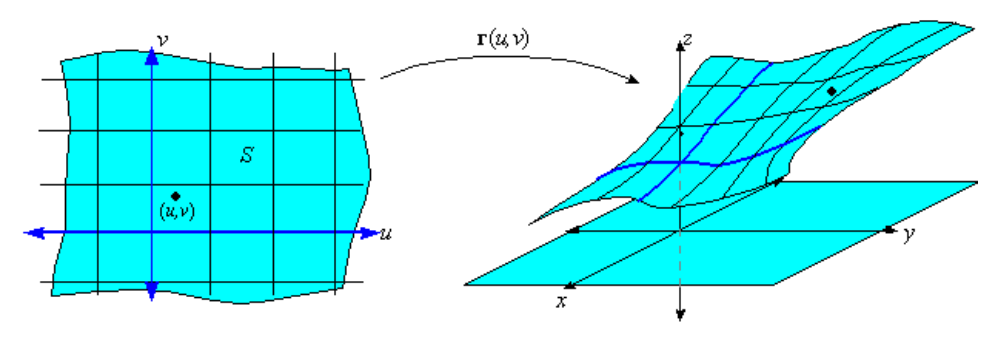

### 2.3 Superfícies Paramétricas e Suas Áreas

Tal como foi feito com as curvas espaciais, usando um parâmetro t para suas parametrizações. A parametrização também pode ser aplicada em superfícies. Com isso, através de dois parâmetros u e v, por exemplo, pode-se ter uma descrição de uma superfície no  $\mathbb{R}^3$ .

Quanto à área de superfícies, será visto que para tal cálculo serão usadas a parametrização de superfícies, bem como uma aproximação da área da superfície pela área de um plano, infinitesimal, tangente a ela.

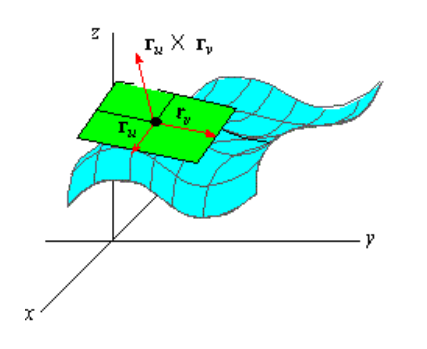

Figura 2.1 Superfície Paramétrica e seu Plano Tangente. Fonte:math.etsu.edu. Acessado em: 19/08/2014

Sendo  $D$  o domínio dos parâmetros  $u e v$ , e  $S$  a superfície que tem  $x, y$  $e \, z \,$  como coordenadas. Através da parametrização obtem-se  $x(u, v), y(u, v)$  $e(z(u, v))$ . Com isso, conforme são variados os paramêtros  $u e v e$  ó obtida a varredura da superfície S.

**Theorem 6** Se uma superfície paramétrica lisa  $S$  é dada pela equação

$$
r(u,v) = x(u,v)i + y(u,v)j + z(u,v)k
$$
  
( $u,v$ ) $\in D$ 

e S é coberto por uma única vez quando (u,v) varre todo o domínio D dos parâmetros, então a área de superfície de S é

$$
A(S) = \int \int_D |r_u \times r_v| \, dA
$$

Exemplo 16 Calcule a área de um cilindro, incluindo o fundo e o topo, de raio 2 e altura 5.

 $\rightarrow$ Para a área lateral será utilizada coordenada cilíndrica com  $z \in [0, 5]$ , que é a altura.

 $\rightarrow$ Para as extremidades, devido a simetria, basta calcular a área para uma extremidade e multiplicá-la por 2.

 $\rightarrow$ Por questão de organização, serão feitos alguns cálculos introdutórios necessários para o cálculo da área superficial.

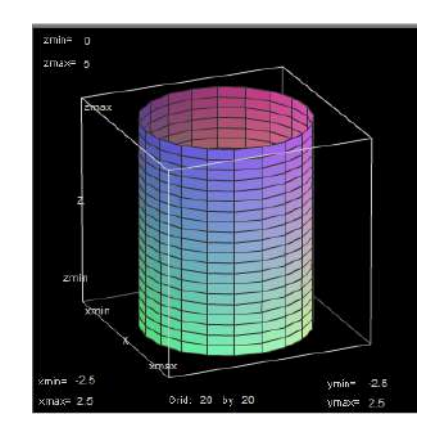

#### Para a lateral temos:

$$
r(u,v) = \begin{cases} x = 2\cos(\theta) \\ y = 2\sin(\theta); \ \theta \in [0,2\pi] \\ z = z; \ z \in [0,5] \end{cases}
$$

Uma vez definida a parametrização, os vetores tangentes podem ser obtidos:

$$
r_{\theta} = \frac{\partial r}{\partial \theta}
$$
  
\n
$$
r_{\theta} = \langle -2sen(\theta), 2cos(\theta), 0 \rangle
$$
  
\n
$$
r_z = \frac{\partial r}{\partial z}
$$
  
\n
$$
r_z = \langle 0, 0, 1 \rangle
$$

Com os vetores tangentes pode ser obtido a equação dos planos que tangenciam essa superfície. Lembrando que o vetor normal resultante deverá apontar para fora da superfície (Regra da mão direita).

$$
r_{\theta} \times r_z = \begin{bmatrix} \vec{i} & \vec{j} & \vec{k} \\ -2sen(\theta) & 2cos(\theta) & 0 \\ 0 & 0 & 1 \end{bmatrix}
$$

$$
r_{\theta} \times r_z = \langle 2cos(\theta), 2sen(\theta), 0 \rangle
$$
**Para as extremidades temos:**
$$
r(r, \theta) = \begin{cases} x = rcos(\theta) \\ y = rsen(\theta) \\ z = 0 & ou/e \ 5 \end{cases}
$$

O cálculo do vetor normal para as extremidades é análogo, porém ele pode ser facilmente deduzido. Como estamos:

considerando um cilindro em z;

limitado entre os planos  $z = 0$  e  $z = 5$ ; e

o vetor normal sempre deverá apontar para fora da superfície, por definição. Logo o vetor normal na parte inferior será –  $\vec{k}$  e na parte superior será  $+\overrightarrow{k}$ . Que são os versores que apontam na direção negativa e positiva de z, respectivamente.

Tendo posse das parametrizações e dos vetores normais, podemos iniciar os cálculos.

$$
A(S) = \int\int_{D} |r_{u} \times r_{v}| dA
$$
  
\n
$$
A(S) = \int\int_{D} \left|\vec{k}\right| dA + \int\int_{D} \left|\vec{k}\right| dA + \int\int_{D} |\langle 2cos(\theta), 2sen(\theta), 0 \rangle| dA
$$
  
\n
$$
A(S) = 2 \int\int_{D} \left|\vec{k}\right| dA + \int\int_{D} |\langle 2cos(\theta), 2sen(\theta), 0 \rangle| dA
$$
  
\n
$$
A(S) = 2 \int_{0}^{2\pi} \int_{0}^{2} d\theta + \int_{0}^{5} \int_{0}^{2\pi} \sqrt{2^{2}(cos^{2}(\theta) + sen^{2}(\theta))} d\theta dz
$$
  
\n
$$
A(S) = 2 r|_{0}^{2} \theta|_{0}^{2\pi} + 2 \theta|_{0}^{2\pi} z|_{0}^{5}
$$
  
\n
$$
A(S) = 8\pi + 20\pi
$$
  
\n
$$
A(S) = 28\pi u.a.
$$

### 2.4 Gradiente, Divergente e Rotacional

As três Operações apresentadas neste capítulo serão bastante usadas no decorrer desta disciplina como também em outras, como Mecânica dos Fluidos e Eletromagnetismo, portanto é de grande valia o entendimento das mesmas.

Tenha em mente, o que representam, como podem ser calculadas e quais as restrições de cada uma dessas operações.

### 2.4.1 O Operador Nabla

O nabla é usado em matemática para denominar o operador diferencial  $\nabla$ no cálculo vetorial.

$$
\nabla = \frac{\partial}{\partial x} \vec{i} + \frac{\partial}{\partial y} \vec{j} + \frac{\partial}{\partial z} \vec{k}
$$

### 2.4.2 Gradiente de Funções (Escalares)

Podendo ser calculado somente em funções escalares, o gradiente de uma função escalar resulta em uma função vetorial que da a direção de máxima variação da função escalar calculada. Por isso, visualmente, o campo gradiente de uma função escalar apontará para a região de maior variação da função.

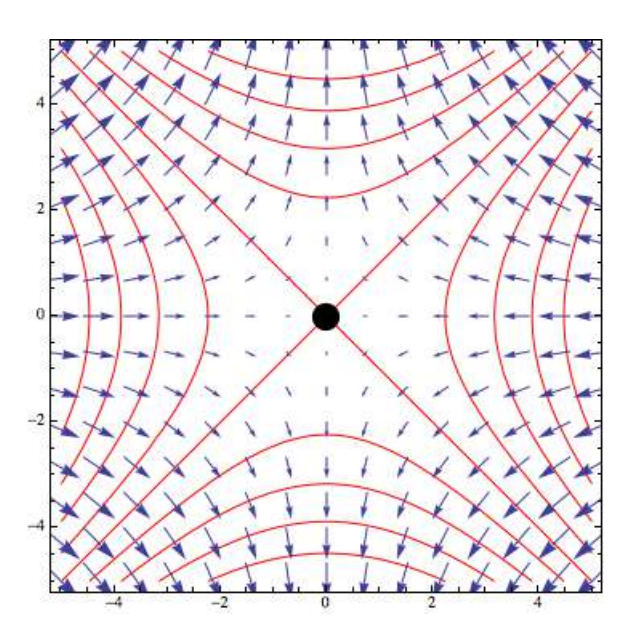

Figura 2.2 - Campo gradiente em um gráfico de curvas de nível (Equipotenciais).

Sendo 
$$
f(x, y, z)
$$
 uma função escalar, seu gradiente será dado por:  
\n
$$
\nabla f = \frac{\partial f}{\partial x} \vec{i} + \frac{\partial f}{\partial y} \vec{j} + \frac{\partial f}{\partial z} \vec{k}
$$

### 2.4.3 Divergente

 $Se$   $\bm{F} = Pi + Q\bm{j} + R\bm{k}$  é um campo vetorial em  $\Re^3$  e existem  $\frac{\partial P}{\partial x}, \frac{\partial Q}{\partial y}$  e  $\frac{\partial R}{\partial z},$ então a divergência de  $F$  é uma função de três variáveis, definida por:

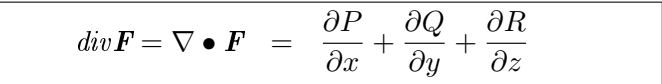

### 2.4.4 Rotacional

Se  $\mathbf{F} = P\mathbf{i} + Q\mathbf{j} + R\mathbf{k}$  é um campo vetorial em  $\Re^3$  e as derivadas parciais em P, Q e R existem, então o rotacional de F é um campo vetorial no  $\mathbb{R}^3$ ,  $definido por:$ 

$$
rot\mathbf{F} = \nabla \times \mathbf{F} = \left(\frac{\partial R}{\partial y} - \frac{\partial Q}{\partial z}\right)\mathbf{i} + \left(\frac{\partial P}{\partial z} - \frac{\partial R}{\partial x}\right)\mathbf{j} + \left(\frac{\partial Q}{\partial x} - \frac{\partial P}{\partial y}\right)\mathbf{k}
$$

Chega-se no mesmo resultado, fazendo:

$$
\nabla \times \boldsymbol{F} = \left[ \begin{array}{ccc} \boldsymbol{i} & \boldsymbol{j} & \boldsymbol{k} \\ \frac{\partial}{\partial x} & \frac{\partial}{\partial y} & \frac{\partial}{\partial z} \\ P & Q & R \end{array} \right]
$$

### Capítulo 3

# Unidade III

### 3.1 Integrais de Superfície

De modo semelhante como foi feito com a integral de linha através do comprimento de arco, podemos fazer para as integrais de superfície. Imagine uma superfície lisa, ou lisa por partes,S que está contida no domínio de uma  $função f, definida e contínua em S. Sendo D o domínio dos parâmetros u$  $e$  v, a integral de  $f$  sobre  $S$  é definida por:

$$
\int \int_{S} f(x, y, z) dS = \int \int_{D} f(x(u, v), y(u, v), z(u, v)) |r_u \bullet r_v| dA
$$

**Exemplo 17** Seja S a parte do cilindro  $x^2 + y^2 = 1$  entre os planos  $z = 0$  e  $z = x + 1$ .

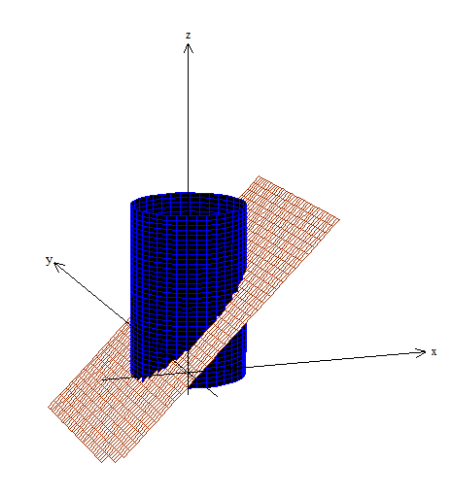

- a) Parametrize e esboce S.
- b) Calcule  $\int$ S zdS

 $\rightarrow$ A parametrização é de um cilindro que varia entre valores de z, que neste caso é zero e uma função dependente de x.

 $\rightarrow$ Feita a parametrização, o vetor normal deve ser calculado.

 $\rightarrow$ Com os dois passos anteriores feitos, basta aplicar o conceito de integral de superfície.

Usamos  $\theta$  e z como parâmetros para parametrizar S. Temos:

$$
a) r(\theta, z) = \begin{cases} x = cos(\theta) \\ y = sen(\theta) \\ z = z \end{cases}
$$
  
Onde  $\theta \in [0, 2\pi]$   $e z \in [0, 1 + x = 1 + cos(\theta)].$ 

 $b/O$  graduando deve ficar a vontade para a solução do vetor normal. Ela é feita de forma análoga ao exemplo já feito nesta apostila. Porém, esse vetor normal é facilmente obtido quando se observa que, em um cilindro, os vetores normais à superfície lateral serão sempre vetores com a direção e magnitude do raio .

Como no presente caso o raio é um, logo o módulo do vetor normal será também um, então:  $|r_{\theta} \times r_z| = 1$ . Com isso:

$$
\begin{aligned}\n\int \int_{S} z dS &= \int_{0}^{2\pi} \int_{0}^{1 + \cos(\theta)} z dz d\theta \\
\int \int_{S} z dS &= \frac{1}{2} \int_{0}^{2\pi} (1 + \cos(\theta))^{2} - 0^{2} d\theta \\
\int \int_{S} z dS &= \frac{1}{2} \int_{0}^{2\pi} (1 + 2\cos(\theta) + \cos^{2}(\theta)) d\theta \\
\int \int_{S} z dS &= \frac{1}{2} \left[ \theta + 2\sin(\theta) + \frac{1}{2} \left( \theta + \frac{\sin(\theta)}{2} \right) \right]_{0}^{2\pi} \\
\int \int_{S} z dS &= \frac{3\pi}{2}\n\end{aligned}
$$

### 3.2 Integrais de Superfície de Campos Vetoriais

**Theorem 7** Se  $F$  for um campo vetorial continuo definido sobre uma superfície orientada S com versor normal n, então a integral de suoperfície de F sobre S é:

$$
\int \int_S \mathbf{F} \bullet d\mathbf{S} = \int \int_S \mathbf{F} \bullet \, \mathbf{n} dS
$$

Essa integral também é chamada de fluxo de  $\boldsymbol{F}$  sobre  $S$ .

**Exemplo 18** Seja o campo vetorial  $\mathbf{F} = \langle x - y, y + x, z \rangle$ . Calcule o fluxo de **F** através de S se  $S: x^2 + y^2 = a^2$  com  $a > 0$  e  $z \in [0, h]$ .

 $\rightarrow$ Superfície: cilindro de raio 'a' e altura 'h'.

 $\rightarrow$ Antes do cálculo da integral serão feitas a parametrização desse cilindro, com as devidas variações nos parâmetros; o cálculo do vetor normal aos planos tangentes; e a multiplicação escalar de  $\vec{F} \bullet \vec{n}$ .

$$
\textbf{Parametrização } r(\theta, z) = \begin{cases} x = a\cos(\theta) \\ y = a\sin(\theta), \ \theta \in [0, 2\pi] \\ z = z, \ z \in [0, h] \end{cases}
$$

$$
\overrightarrow{n} = r_{\theta} \times r_z
$$
\n
$$
\text{Vector normal } \overrightarrow{n} = \begin{bmatrix} \overrightarrow{i} & \overrightarrow{j} & \overrightarrow{k} \\ -a\sin(\theta) & a\cos(\theta) & 0 \\ 0 & 0 & 1 \end{bmatrix}
$$
\n
$$
\overrightarrow{n} = \langle a\cos(\theta), a\sin(\theta), 0 \rangle
$$

 $\textbf{\textit{E}scalar:} \; \overrightarrow{F} \bullet \overrightarrow{n}$ 

 $\vec{F} \cdot \vec{n} = \langle a cos(\theta) - a sen(\theta), asen(\theta) + a cos(\theta), z \rangle \cdot \langle a cos(\theta), asen(\theta), 0 \rangle$  $\vec{F} \cdot \vec{n} = a^2 + a(cos(\theta) - sen(\theta))$ 

Integral de Superfície:  $\int$ S  $\overrightarrow{F} \bullet \overrightarrow{dS} = \int$  $S_1$  $\overrightarrow{F} \bullet \overrightarrow{dS} + \int$  $S_2$  $\overrightarrow{F} \bullet \overrightarrow{dS}$  $+$   $\int$  $S_3$  $\overrightarrow{F} \bullet \overrightarrow{dS}$ 

 $\rightarrow$  Dividida em 3 partes: lateral, topo e embaixo. Sendo que no topo e embaixo, os vetores normais são  $\vec{k}$  e  $\rightarrow k$ , respectivamente.

$$
\int\int_{S_1} \vec{F} \cdot d\vec{S} = \int_{0}^{2\pi} \int_{0}^{h} a^2 + a(\cos(\theta) - \sin(\theta))dxd\theta
$$
  

$$
\int\int_{S_1} \vec{F} \cdot d\vec{S} = \int_{0}^{2\pi} z a^2 + z a(\cos(\theta) - \sin(\theta))\Big|_{0}^{h} d\theta
$$
  
**Lateral** 
$$
\int\int_{S_1} \vec{F} \cdot d\vec{S} = \int_{0}^{2\pi} ha^2 + ha(\cos(\theta) - \sin(\theta))d\theta
$$
  

$$
\int\int_{S_1} \vec{F} \cdot d\vec{S} = \theta ha^2 + ha^2(\sin(\theta) + \cos(\theta))\Big|_{0}^{2\pi}
$$
  

$$
\int\int_{S_1} \vec{F} \cdot d\vec{S} = 2\pi a^2 h
$$

$$
\int\int_{S_2} \vec{F} \cdot d\vec{S} = \int\int_{D} \langle x - y, x + y, z \rangle \cdot \vec{k} dAno \text{ topo } \text{temos } z = h
$$
\n**Topo** 
$$
\int\int_{S_2} \vec{F} \cdot d\vec{S} = \int_0^{2\pi} \int_0^a h r dr d\theta
$$
\n
$$
\int \int_{S_2} \vec{F} \cdot d\vec{S} = \pi a^2 h
$$

$$
\iint_{S_3} \vec{F} \cdot d\vec{S} = \iint_{D} \langle x - y, x + y, z \rangle \cdot \vec{k} dAno \text{ topo temos } z = 0
$$
  
\n**Embaixo** 
$$
\iint_{S_3} \vec{F} \cdot d\vec{S} = \int_{0}^{2\pi} \int_{0}^{a} 0 r dr d\theta
$$
  
\n
$$
\iint_{S_3} \vec{F} \cdot d\vec{S} = 0
$$
  
\n
$$
\iint_{S} \vec{F} \cdot d\vec{S} = 3\pi a^2 h
$$

**Exemplo 19** Calcule o fluxo de  $\overrightarrow{F} = \langle x, y, 0 \rangle$  para uma esfera de raio 'a'.

$$
\begin{aligned}\nx &= \rho * sen(\theta)cos(\phi) \\
y &= \rho * sen(\theta)sen(\phi) \\
z &= \rho * cos(\theta)\n\end{aligned}
$$
\n
$$
\overrightarrow{n} = r_{\theta} \times r_{\phi}
$$
\n
$$
\overrightarrow{n} = \begin{bmatrix}\n\overrightarrow{i} & \overrightarrow{j} & \overrightarrow{k} \\
\overrightarrow{i} & \overrightarrow{j} & \overrightarrow{k} \\
acos(\theta)cos(\phi) & acos(\theta)sen(\phi) & -asen(\theta) \\
-asen(\theta)sen(\phi) & asen(\theta)cos(\phi) & 0\n\end{bmatrix}
$$
\n
$$
\overrightarrow{n} = a^2 \langle sen^2(\theta)cos(\phi), sen^2(\theta)sen(\phi), sen(\theta)cos(\theta) \rangle
$$

### $\textbf{\textit{E}scalar:} \; \overrightarrow{F} \bullet \overrightarrow{n}$

$$
\overrightarrow{F} \cdot \overrightarrow{n} = a \langle cos(\phi)sen(\theta), sen(\theta)sen(\phi), 0 \rangle \cdot a^2 \langle sen^2(\theta)cos(\phi), sen^2(\theta)sen(\phi), sen(\theta)cos(\theta) \rangle
$$
  
\n
$$
\overrightarrow{F} \cdot \overrightarrow{n} = a^3 cos^2(\phi)sen^3(\theta) + a^3 sen^3(\theta)sen^2(\phi)
$$
  
\n
$$
\overrightarrow{F} \cdot \overrightarrow{n} = a^3 sen^3(\theta)
$$

### Integral por substituição trigonométrica

$$
\int_{a}^{b} \operatorname{sen}^{3}(t)dt = \int_{a}^{b} \operatorname{sen}^{2}(t) \operatorname{sen}(t)dt
$$
\n
$$
\int_{a}^{b} \operatorname{sen}^{3}(t)dt = \int_{a}^{b} (1 - \cos^{2}(t)) \operatorname{sen}(t)dt
$$
\n
$$
\int_{a}^{b} \operatorname{sen}^{3}(t)dt = \int_{a}^{b} \operatorname{sen}(t) - \cos^{2}(t) \operatorname{sen}(t)dt
$$
\n
$$
\int_{a}^{b} \operatorname{sen}^{3}(t)dt = -\cos(t)|_{a}^{b} + \frac{1}{3} \cos^{3}(t)|_{a}^{b}
$$

Integral de Superfície:

\n
$$
\iint_{S} \vec{F} \cdot d\vec{S} = \iint_{D} \vec{F} \cdot d\vec{S} = \iint_{D} \vec{F} \cdot dA
$$
\n
$$
\iint_{S} \vec{F} \cdot d\vec{S} = \iint_{0}^{2\pi} \vec{F} \cdot dA
$$
\n
$$
\iint_{S} \vec{F} \cdot d\vec{S} = \int_{0}^{2\pi} \int_{0}^{\pi} a^{3}sen^{3}(\theta) d\theta d\phi
$$
\n
$$
\iint_{S} \vec{F} \cdot d\vec{S} = a^{3} \int_{0}^{2\pi} d\phi \int_{0}^{\pi} sen^{3}(\theta) d\theta
$$
\n
$$
\iint_{S} \vec{F} \cdot d\vec{S} = a^{3} \int_{0}^{2\pi} d\phi \int_{0}^{\pi} sen^{3}(\theta) d\theta
$$
\n
$$
\iint_{S} \vec{F} \cdot d\vec{S} = a^{3} \left[ -cos(\theta) + \frac{1}{3}cos^{3}(\theta) \right]_{0}^{\pi} [\phi]_{0}^{2\pi}
$$
\n
$$
\iint_{S} \vec{F} \cdot d\vec{S} = a^{3} * \frac{4}{3} * 2\pi
$$
\n
$$
\iint_{S} \vec{F} \cdot d\vec{S} = \frac{8}{3}\pi a^{3}
$$

### 3.3 O Teorema de Stokes

Sendo uma versão "3D"do Teorema de Green, o Teorema de Stokes relaciona a integral de linha da curva fronteira de S com a integral de superfície do rotacional de F.

Theorem 8 Seja S uma superfície orientada, lisa por trechos, cuja fronteira  $é$  formada por uma curva  $C$  simples, fechada, lisa por trechos, com orientação positiva. Seja  $\bm{F}$  um campo vetorial cujos componentes têm derivadas parciais contínuas na região aberta de  $\Re^3$  que contém S. Então

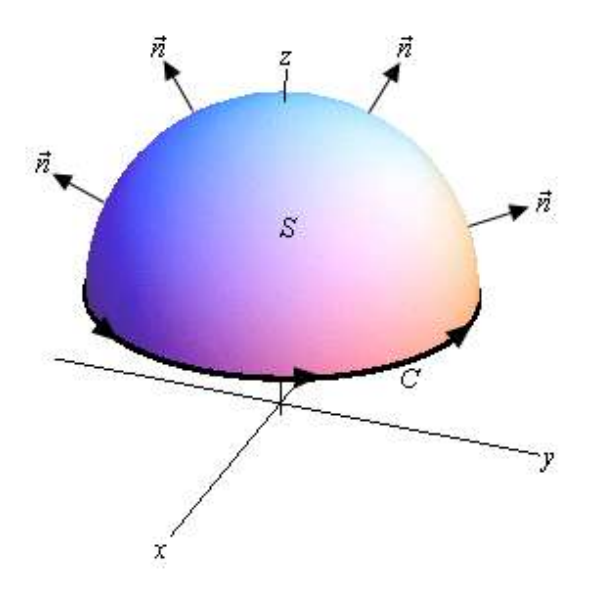

Figura 3.1 - Ilustração do Teorema de Stokes. Fonte:http://tutorial.math.lamar.edu/Classes/CalcIII/StokesTheorem.aspx. Acessado em: ago/2014.

$$
\int_C \mathbf{F} \bullet d\mathbf{r} = \int \int_S r \, dt \, \mathbf{F} \bullet d\mathbf{S}
$$

**Exemplo 20** Verifique o Teorema de Stokes onde  $F = \langle y, -x, 0 \rangle$  e a superfície é o parabolóide  $x^2 + y^2 - z = 0$  interseptado pelo plano  $z = 1$ .

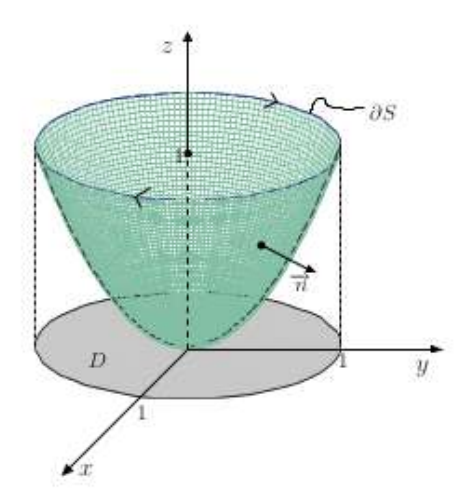

 $\rightarrow$ O teorema é comprovado fazendo: C  $\boldsymbol{F} \bullet d\boldsymbol{r} = \begin{pmatrix} 1 \\ 1 \end{pmatrix}$ S  $rot\mathbf{F}\bullet d\mathbf{S}$ .

 $\rightarrow$  Portanto terão que ser calculadas a integral de linha da função e também a integral de superfície do rotacional da mesma.

### Integral de linha

 $\rightarrow$ Para obter o resultado correto, é preciso calcular a integral de linha considerando a orientação positiva da superfície.

 $\rightarrow$ Devido ao fato da orientação da superfície aparece o sinal negativo na integral. Em caso de não entendimento, vide 'Stewart'.

$$
\oint_C \vec{F} \cdot d\vec{S} = -\int_0^{2\pi} \vec{F} \cdot r'(t) dt
$$
\n
$$
\oint_C \vec{F} \cdot d\vec{S} = -\int_0^{2\pi} \langle sen(t), -cos(t), 0 \rangle \cdot \langle -sen(t), cos(t), 0 \rangle dt
$$
\n
$$
\oint_C \vec{F} \cdot d\vec{S} = \int_0^{2\pi} (sen^2t + cos^2t) dt
$$
\n
$$
\oint_C \vec{F} \cdot d\vec{S} = 2\pi
$$

Integral de superfície

**Rotational** 
$$
rot\mathbf{F} = \begin{bmatrix} \vec{i} & \vec{j} & \vec{k} \\ \frac{\partial}{\partial x} & \frac{\partial}{\partial y} & \frac{\partial}{\partial z} \\ y & -x & 0 \end{bmatrix}
$$
  
 $rot\mathbf{F} = \langle 0, 0, -2 \rangle$ 

$$
\overrightarrow{n} = r_x \times r_y
$$
  
\n
$$
\overrightarrow{n} = \begin{bmatrix} \overrightarrow{i} & \overrightarrow{j} & \overrightarrow{k} \\ \overrightarrow{i} & \overrightarrow{j} & \overrightarrow{k} \\ 1 & 0 & 2x \\ 0 & 1 & 2y \end{bmatrix}
$$
  
\n
$$
\overrightarrow{n} = \langle -2x, -2y, 1 \rangle
$$

Produto Escalar  $\operatorname{rot} \overrightarrow{F} \bullet \overrightarrow{n} = -2$ 

→Atento para o fato de o domínio de parâmetros a seguir ser um círculo de raio unitário, portanto sua área será:  $A(D) = \pi u.a$ .

$$
\iint_{S} rot \vec{F} \cdot d\vec{S} = \iint_{D} rot \vec{F} \cdot \vec{n} dA
$$
  
Integral 
$$
\iint_{S} rot \vec{F} \cdot d\vec{S} = \iint_{D} -2dA
$$
  
Integral 
$$
\iint_{S} rot \vec{F} \cdot d\vec{S} = -2A(D)
$$

$$
A(D) = \pi
$$

$$
\iint_{S} rot \vec{F} \cdot d\vec{S} = -2\pi
$$

### 3.4 Teorema da Divergência

O Teorema de Gauss, também conhecido como Teorema da Divergência, relaciona a integral de fluxo de  $F$  através de uma superfície  $S$  com a integral volumétrica do divergente de F por S.

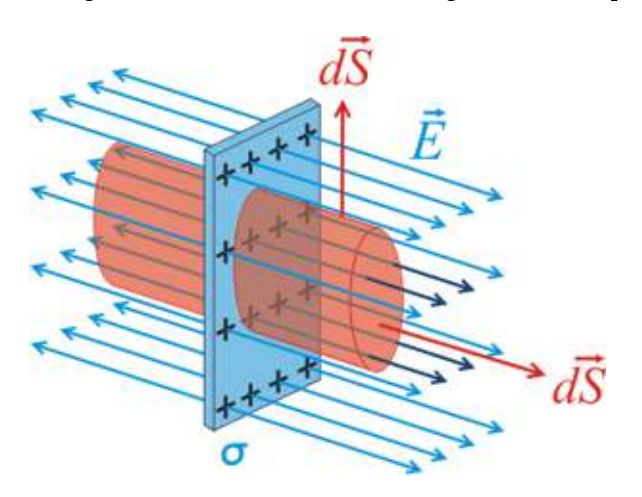

Figura 3.2 Fluxo de um campo elétrico por uma superfície. Fonte: http://acer.forestales.upm.es/basicas/udfisica/asignaturas/fisica/electro/gauss.html. Acessado em: ago/2014.

Theorem 9 Seja E uma região sólida simples e seja S a superfície fronteira de E, orientada positivamente (para fora). Seja F um campo vetorial cujas funções componentes têm derivadas parciais contínuas em uma região aberta que contenha E. Então

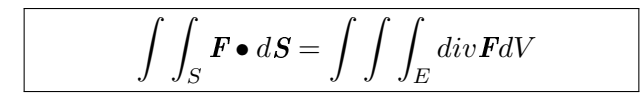

Exemplo 21 Verifique o Teorema de Gauss utilizando o exemplo 18.

$$
\begin{aligned}\n\iint_{S} \vec{F} \cdot d\vec{S} &= \iint_{V} \int_{V} \text{div} F dV \\
\iint_{V} \text{div} F dV &= \iint_{V} \int_{V} (1 + 1 + 1) dV = 3V_{cilindro} \\
\iint \int_{V} \text{div} F dV &= 3\pi a^{2} h\n\end{aligned}
$$

Exemplo 22 Verique o Teorema de Gauss utilizando o exemplo 19.

$$
\iint_{S} \vec{F} \cdot d\vec{S} = \iint_{V} \int_{V} \text{div} \mathbf{F} dV
$$
\n
$$
\iint_{V} \int_{V} \text{div} \mathbf{F} dV = \iint_{V} \int_{V} (1 + 1 + 0) dV = 2V_{esfera}
$$
\n
$$
\iint_{V} \int_{V} \text{div} \mathbf{F} dV = 2(\frac{4}{3}\pi a^{3})
$$
\n
$$
\iint_{V} \text{div} \mathbf{F} dV = \frac{8}{3}\pi a^{3}
$$